*ParslFest 2021 - Matthew Shaxted*

## **Parsl on Parallel Works for Science and Industry**

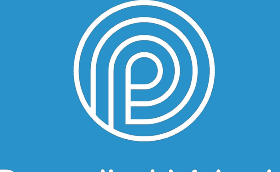

Parallel Works

### **PRESENTATION AGENDA**

- 1. What is Parallel Works?
- 2. Platform Updates & Roadmap
- 3. Parsl in-the-Wild
	- Tier-1 Auto Supplier
	- Software Vendors
	- University Collaborations
	- NOAA

SECTION ONE

# PARALLEL **WHAT IS PARALLEL WORKS?**

### **MIDDLEWARE HPC PLATFORM**

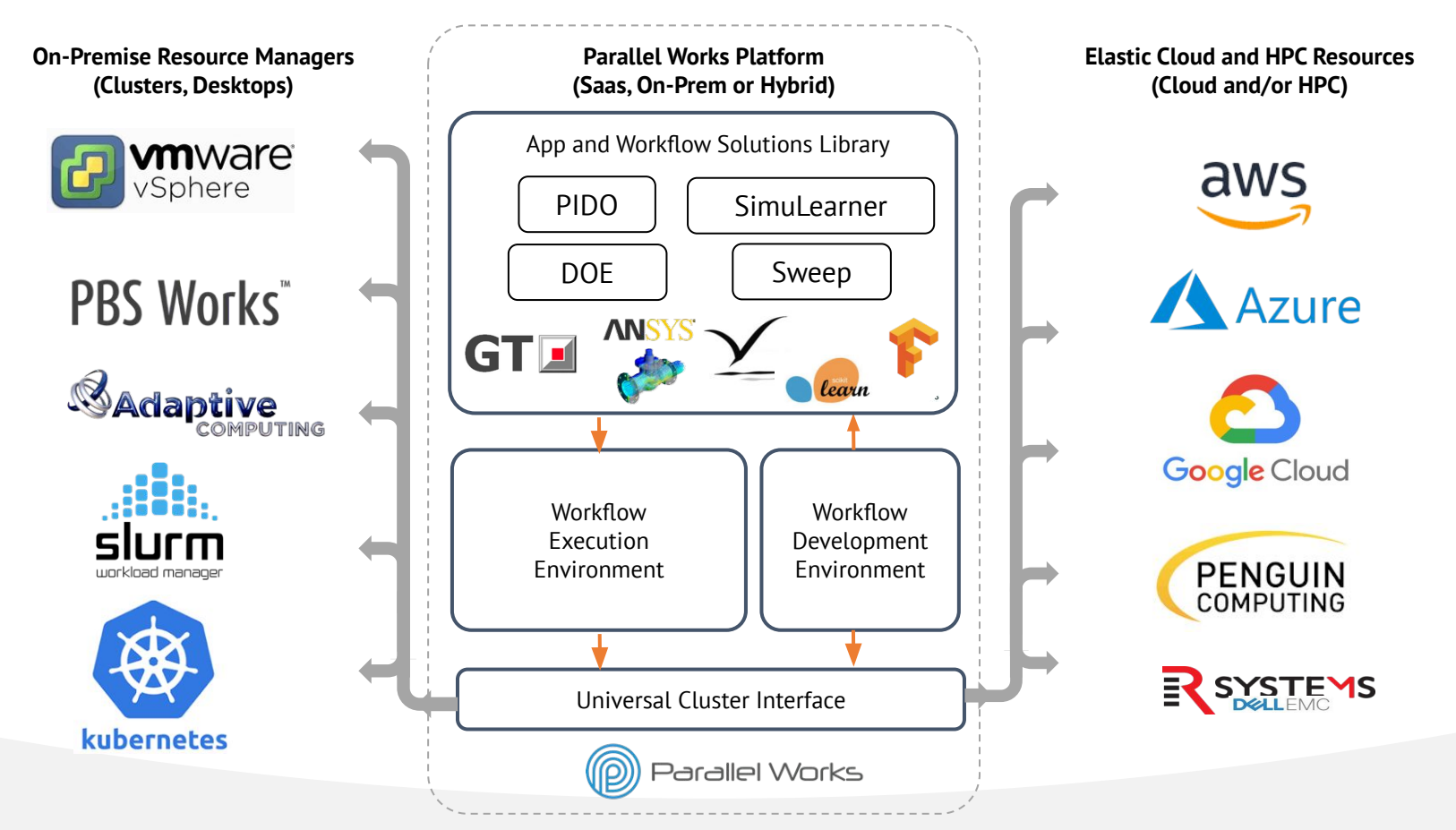

### **SINGLE PANE OF GLASS WORKFLOW EXECUTION**

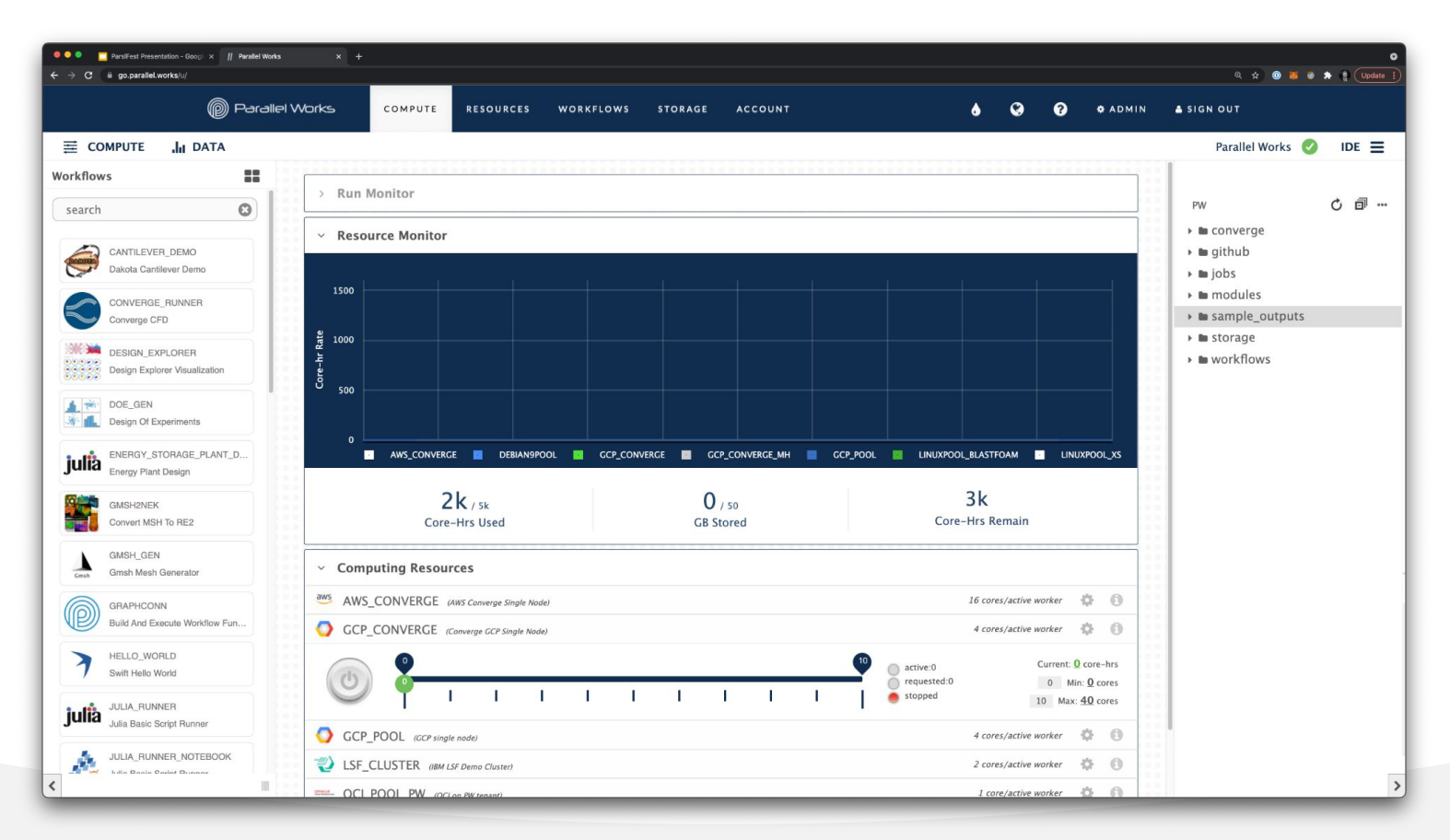

### **SINGLE PANE OF GLASS WORKFLOW EXECUTION**

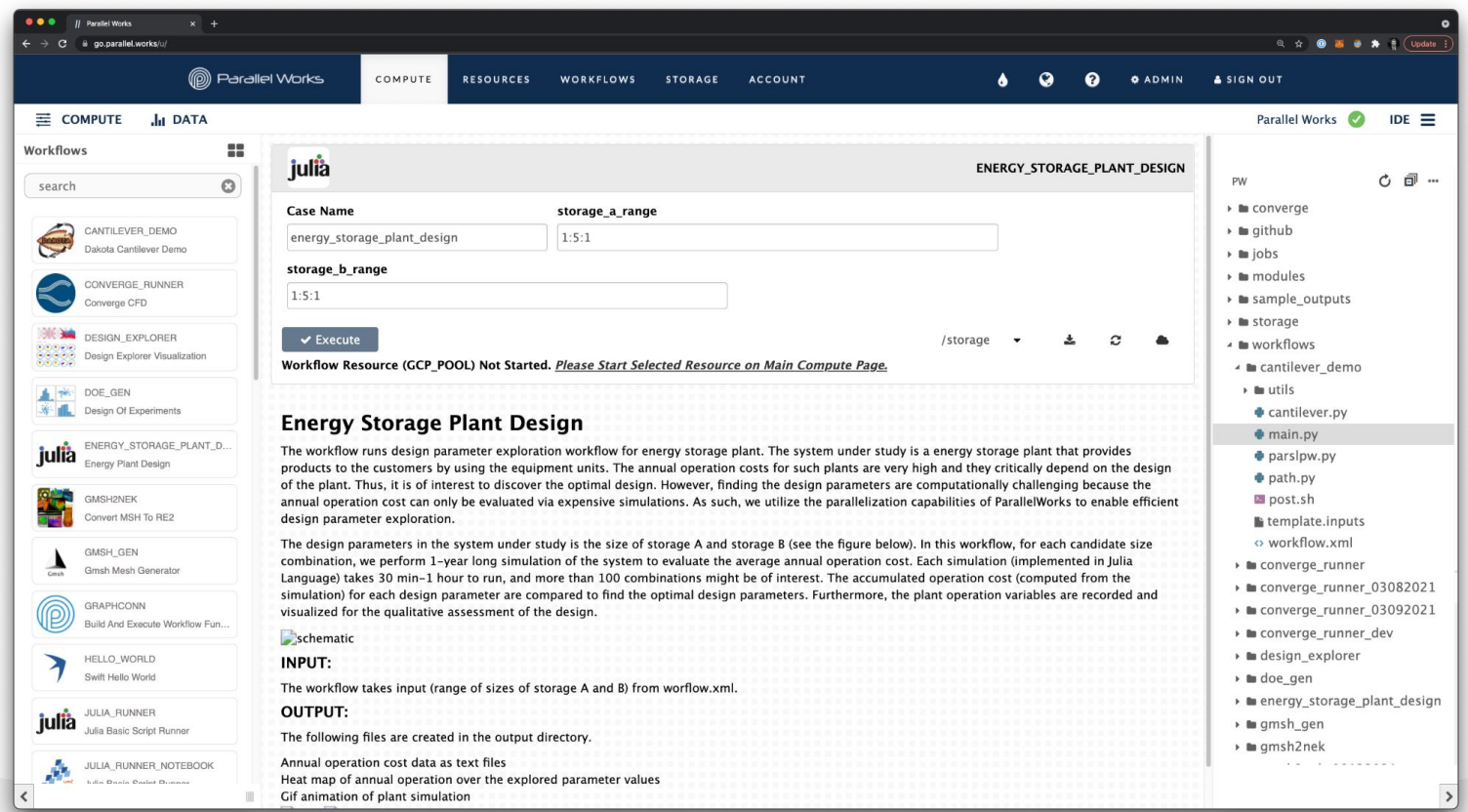

### **SINGLE PANE OF GLASS WORKFLOW DISSEMINATION**

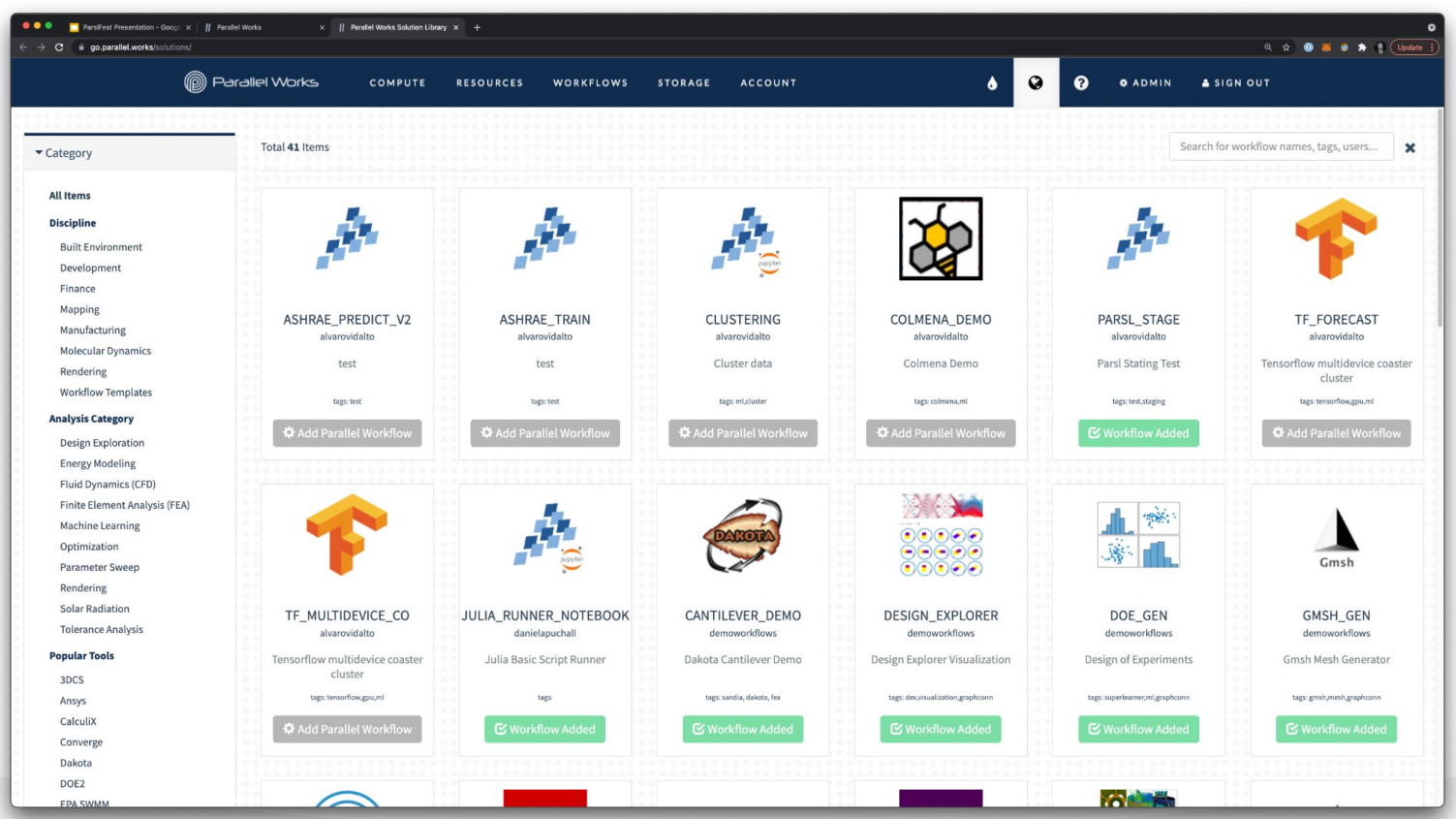

### **SINGLE PANE OF GLASS WORKFLOW DEVELOPMENT**

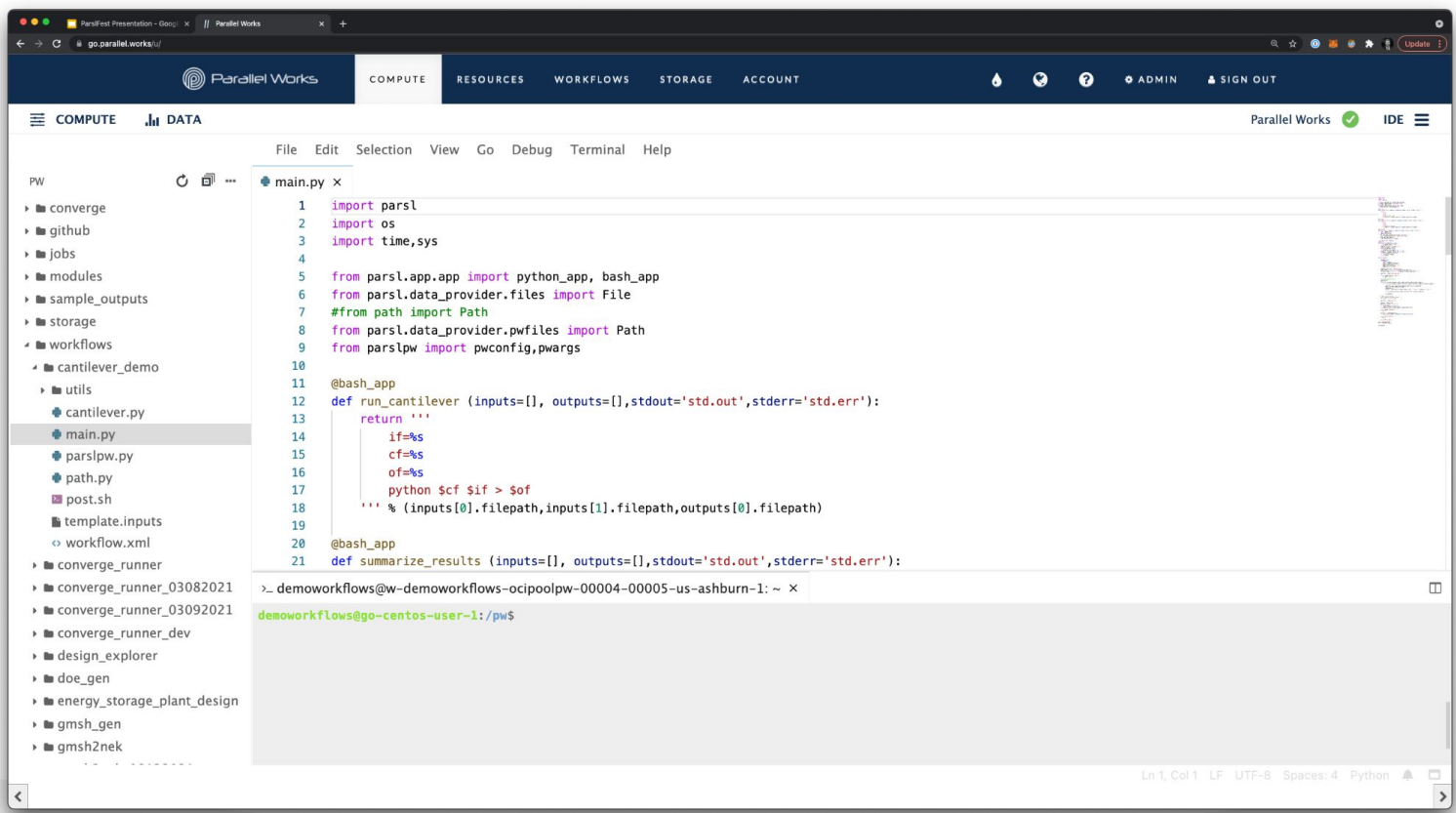

### **LOCATION INDEPENDENT MULTI-SITE WORKFLOW W/ PARSL**

Simple automation scripts enable complex workflows to run across multiple Cloud service providers using multiple applications, with automated data movement.

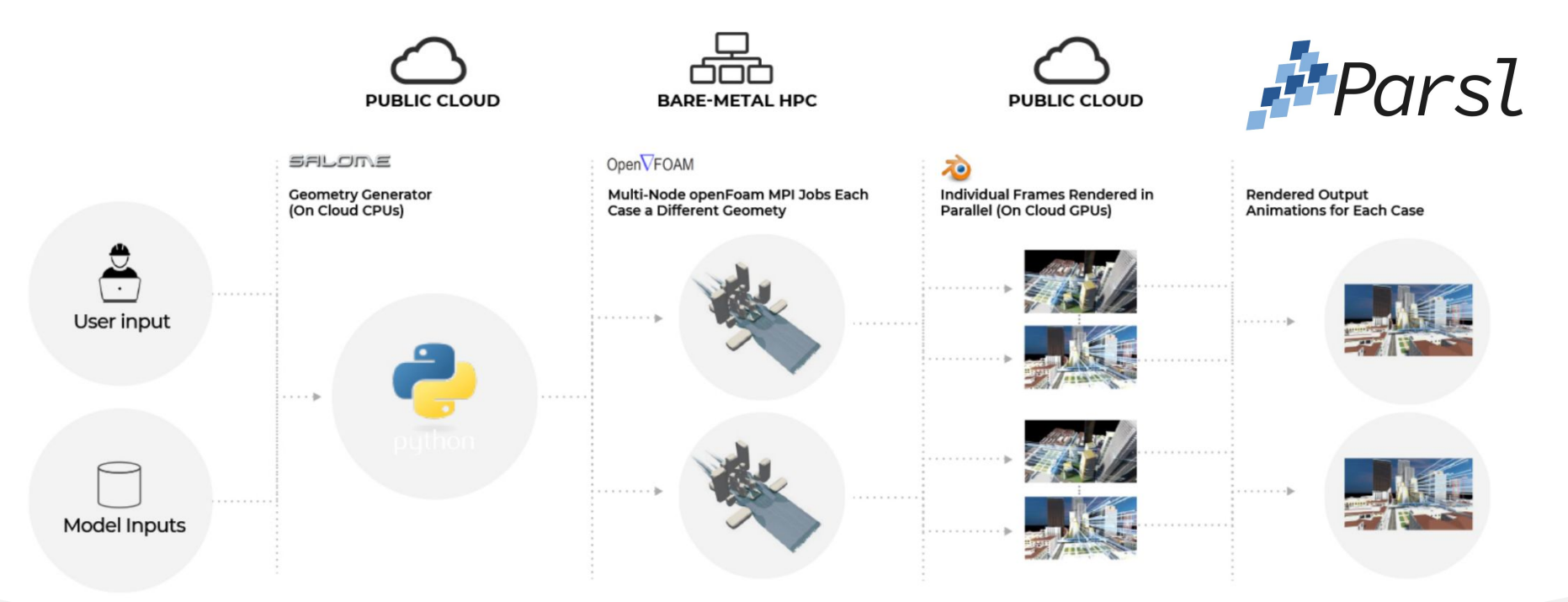

SECTION TWO

# UPDATES & R **PLATFORM UPDATES & ROADMAP**

### **CLUSTERS-IN-THE-CLOUD**

Transient fully provisioned slurm/lustre clusters on AWS, GCP, Azure and OCI.

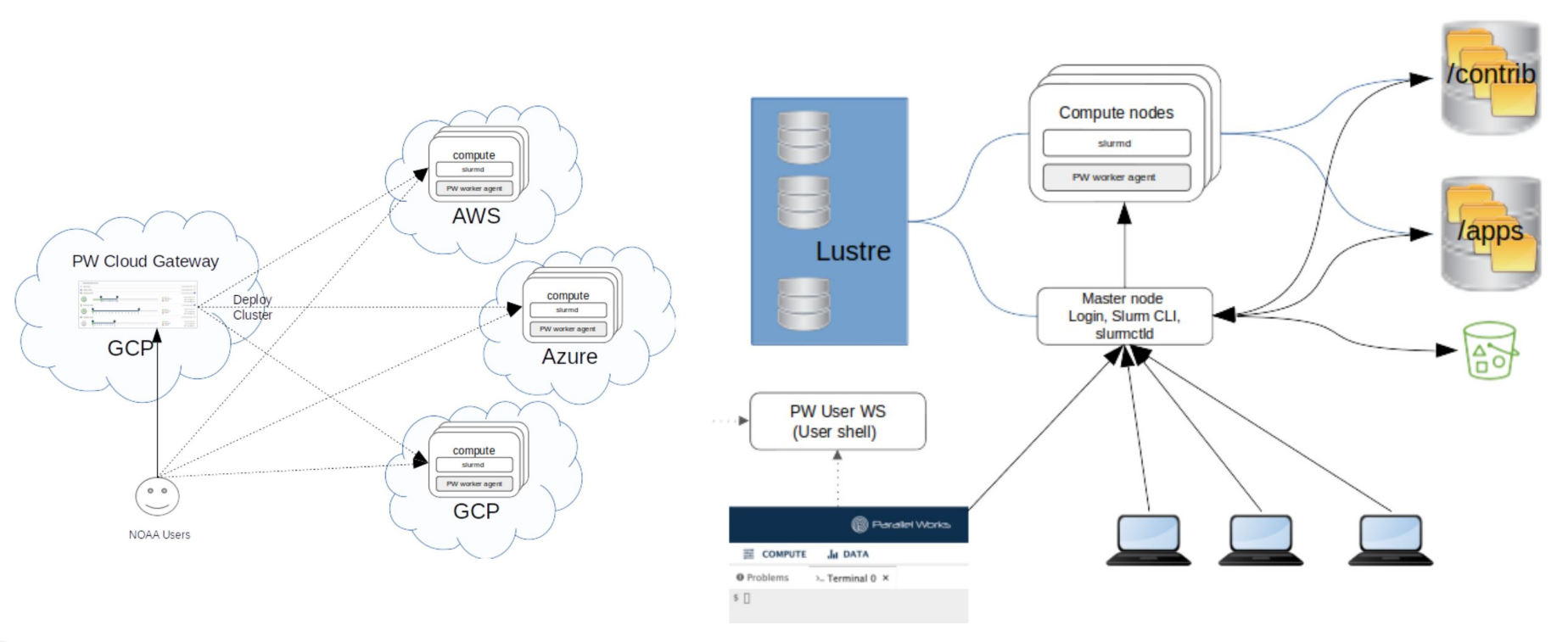

### **NEW UNIFORM "ELASTIC" PROVIDERS**

Elastic providers running over Swift "Coaster" shell-based service - custom provider integrated into Parsl.

#### aws ORACLE<br>Cloud Infrastructure **vm**ware VMware vSphere Google Compute Amazon Web Services Microsoft Azure Oracle Cloud Ē **SYSTEMS** unidand revinger R-Systems Penguin POD Slurm Cluster PBS Cluster **IBM LSF Cluster**

Smart Pool

**Elastic Resource Providers:** 

Passive

### **CLOUD COST & ALLOCATION ENFORCEMENT**

Uniform monitoring capability for tracking all costs and node health information across all resource pools and enforcement of project allocations to Parallel Works users.

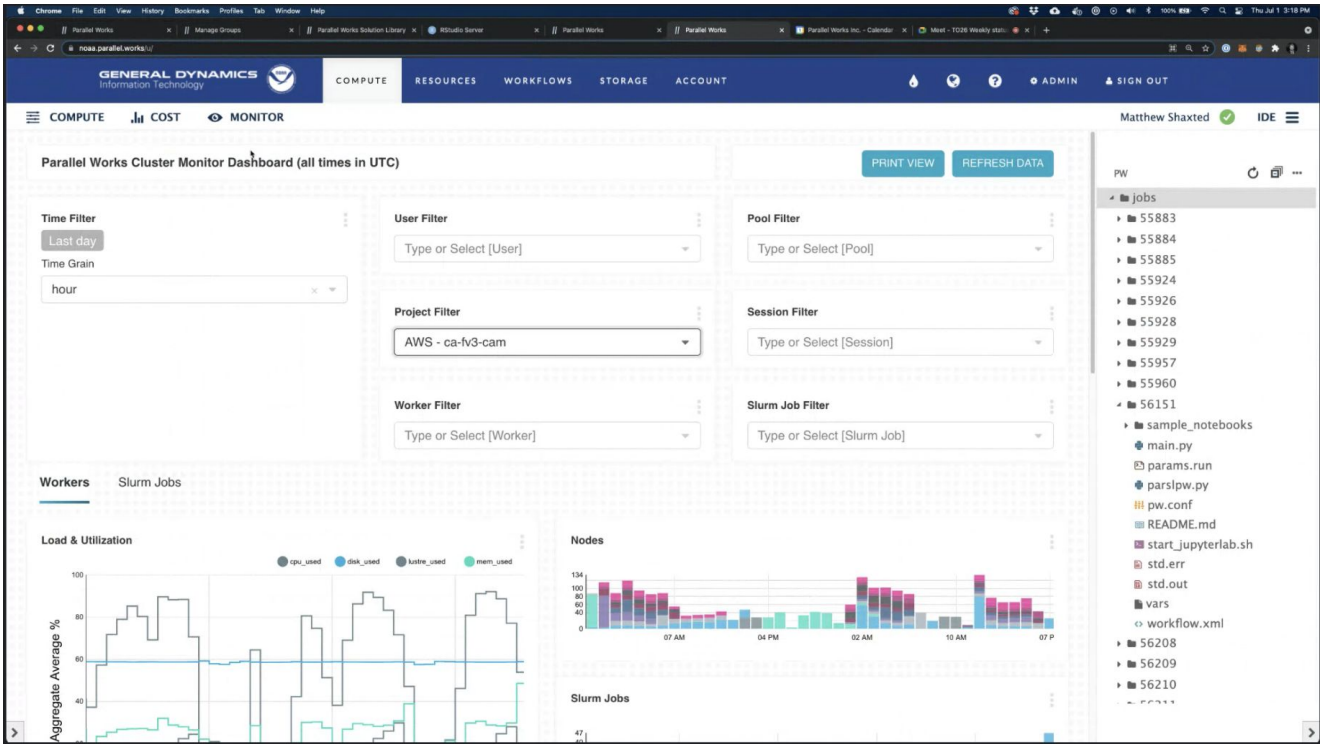

### **TECHNOLOGY ROADMAP**

- Policy-Driven Task Placement (e.g. Smart Pools)
- Moving Platform to HA with Kubernetes
- Uniform cluster-in-the-cloud provider w/ terraform
- Exploring use of native parsl for compute providers
- FuncX native integration to the platform
- Supporting Additional Workflow Fabrics (e.g. Dask, Jetstream, Prefect.io, Rocoto)

SECTION THREE

# SL IN-THE-WII **PARSL IN-THE-WILD**

### **TIER-1 AUTOMOTIVE SUPPLIER**

Multi-stage parsl workflow with conditional inputs running a combinatorial sweep of cases on primarily cloud resources connected to on-premise license servers.

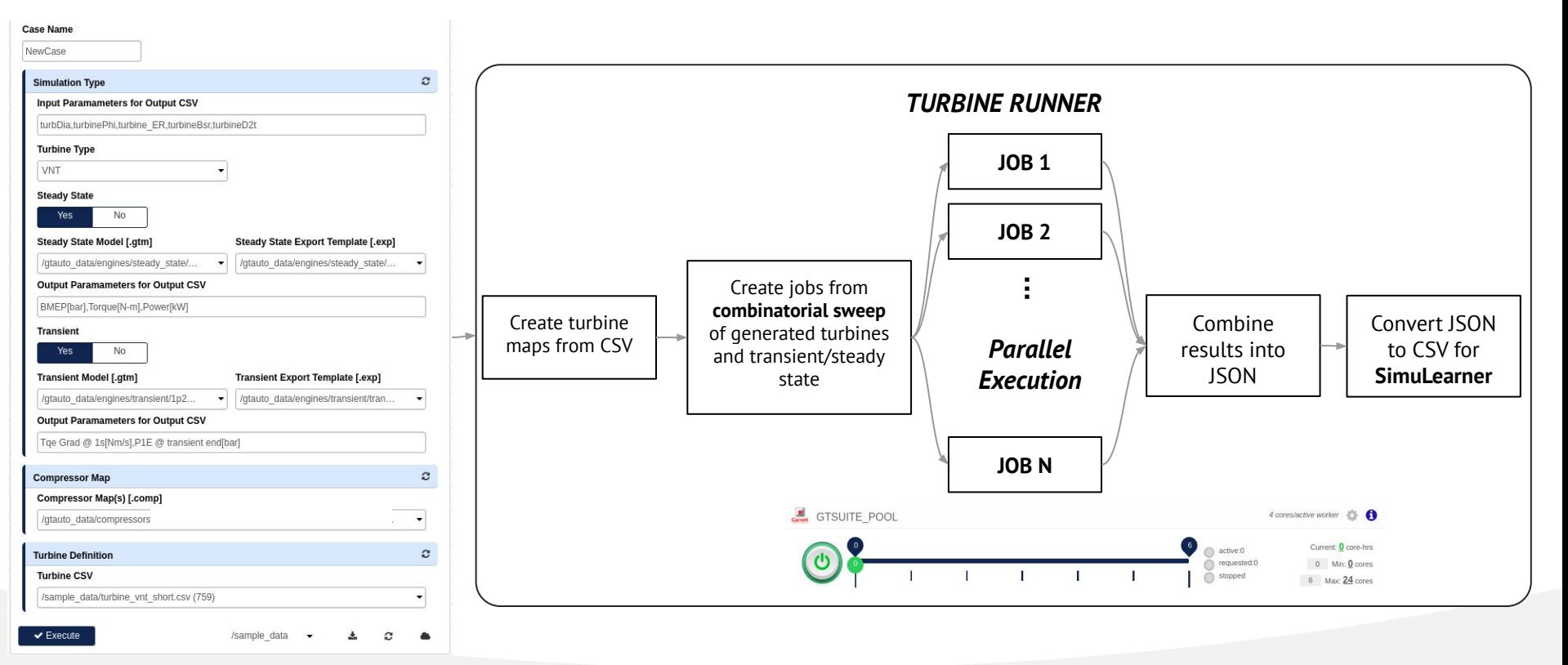

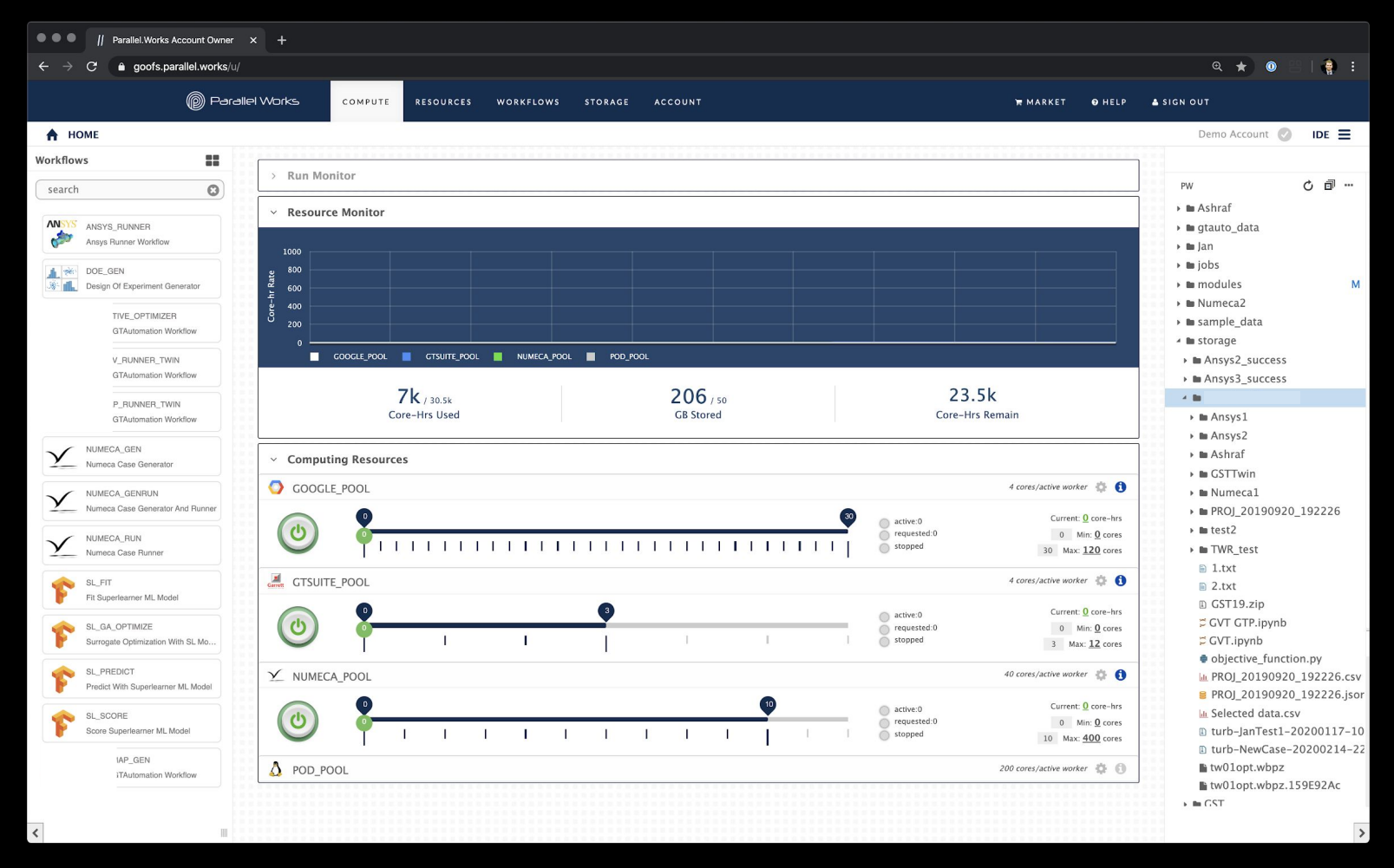

Parallel Works Inc. Copyright 2020. All Rights Reserved. Account containing multiple private workflows, S3 data stores, and various computing resource pools.

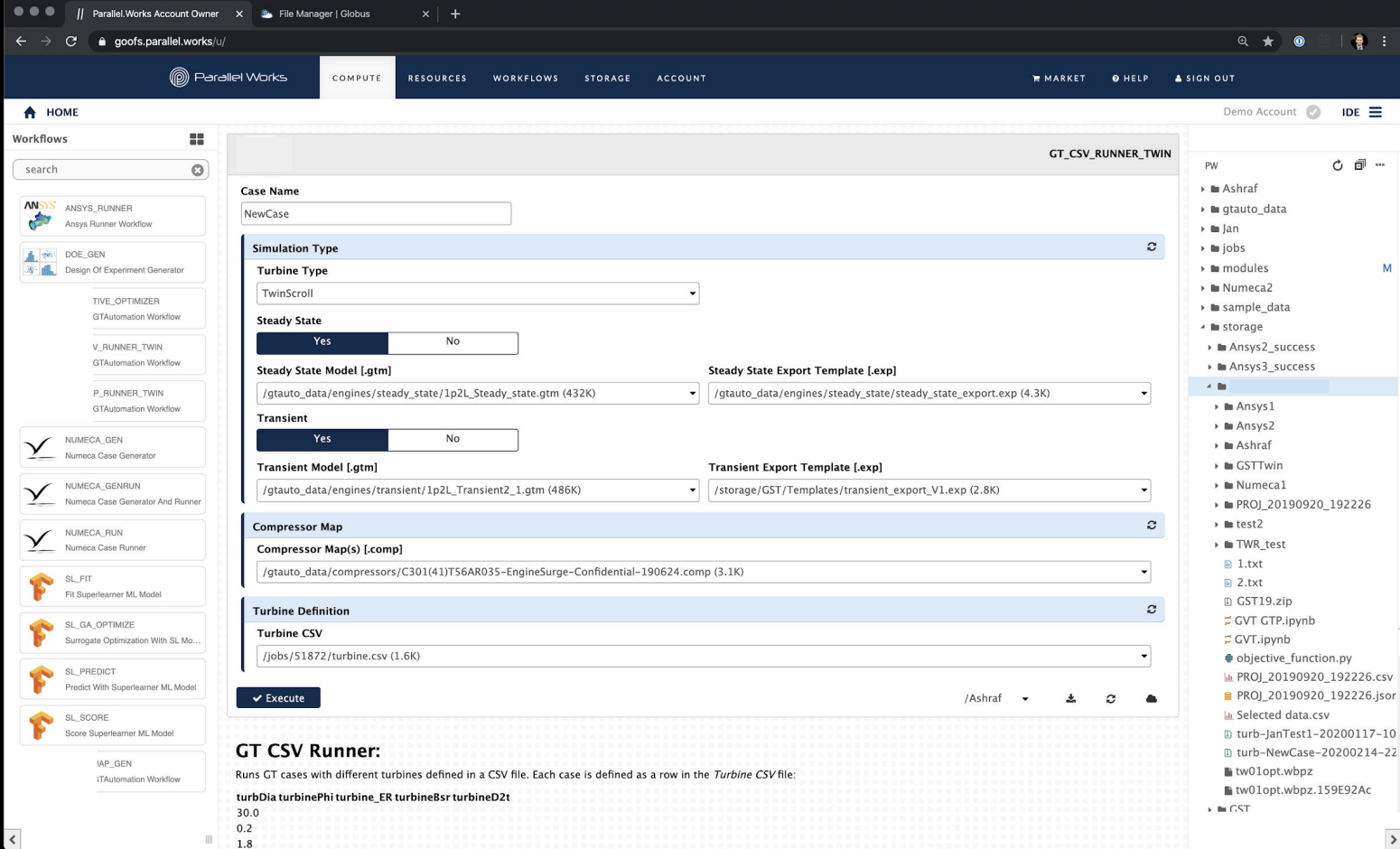

GT Automation tool combines turbine generation with GT Suite compressor / turbine map executions.

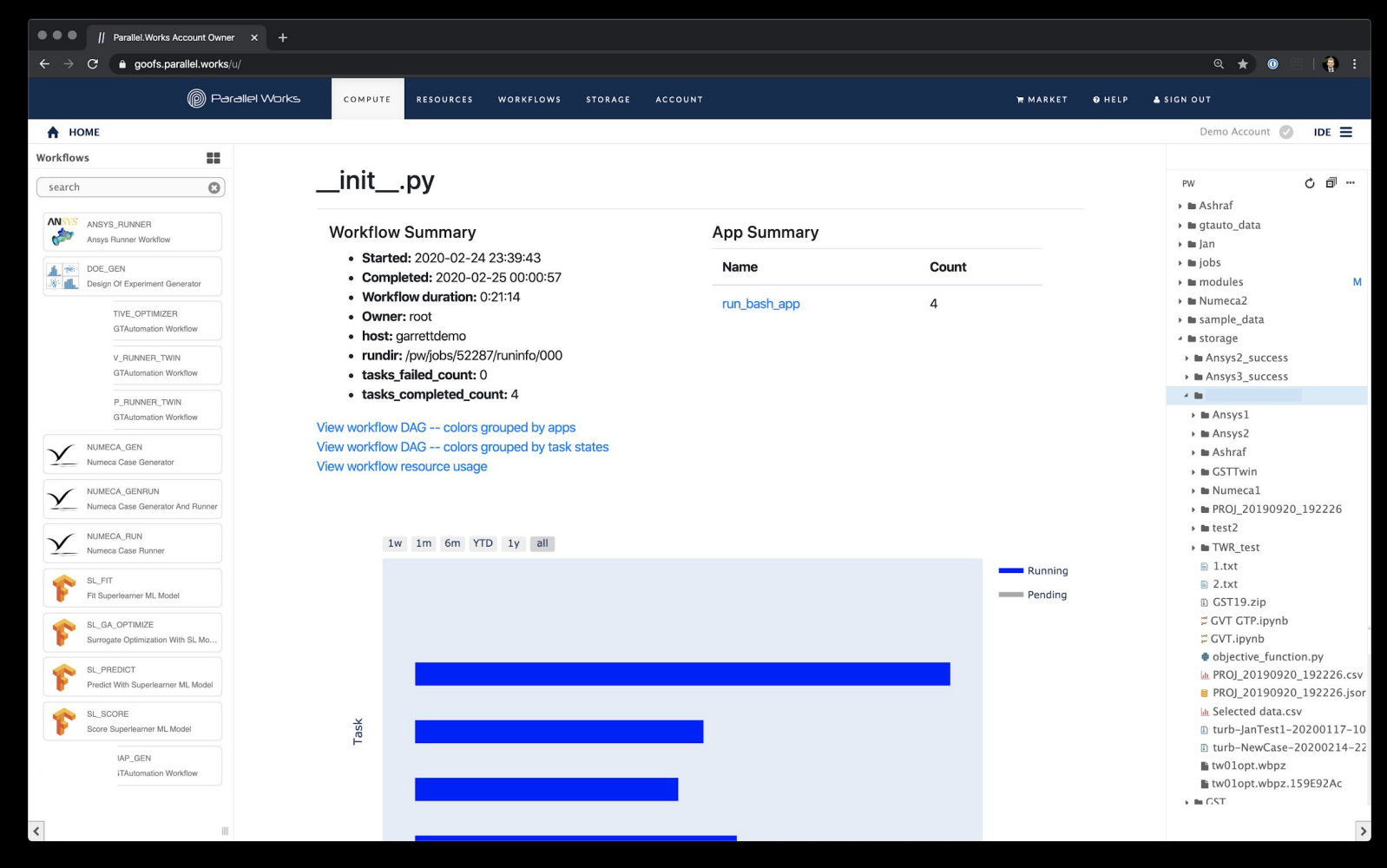

When a workflow is launched, resources activate elastically and monitor appears to view progress.

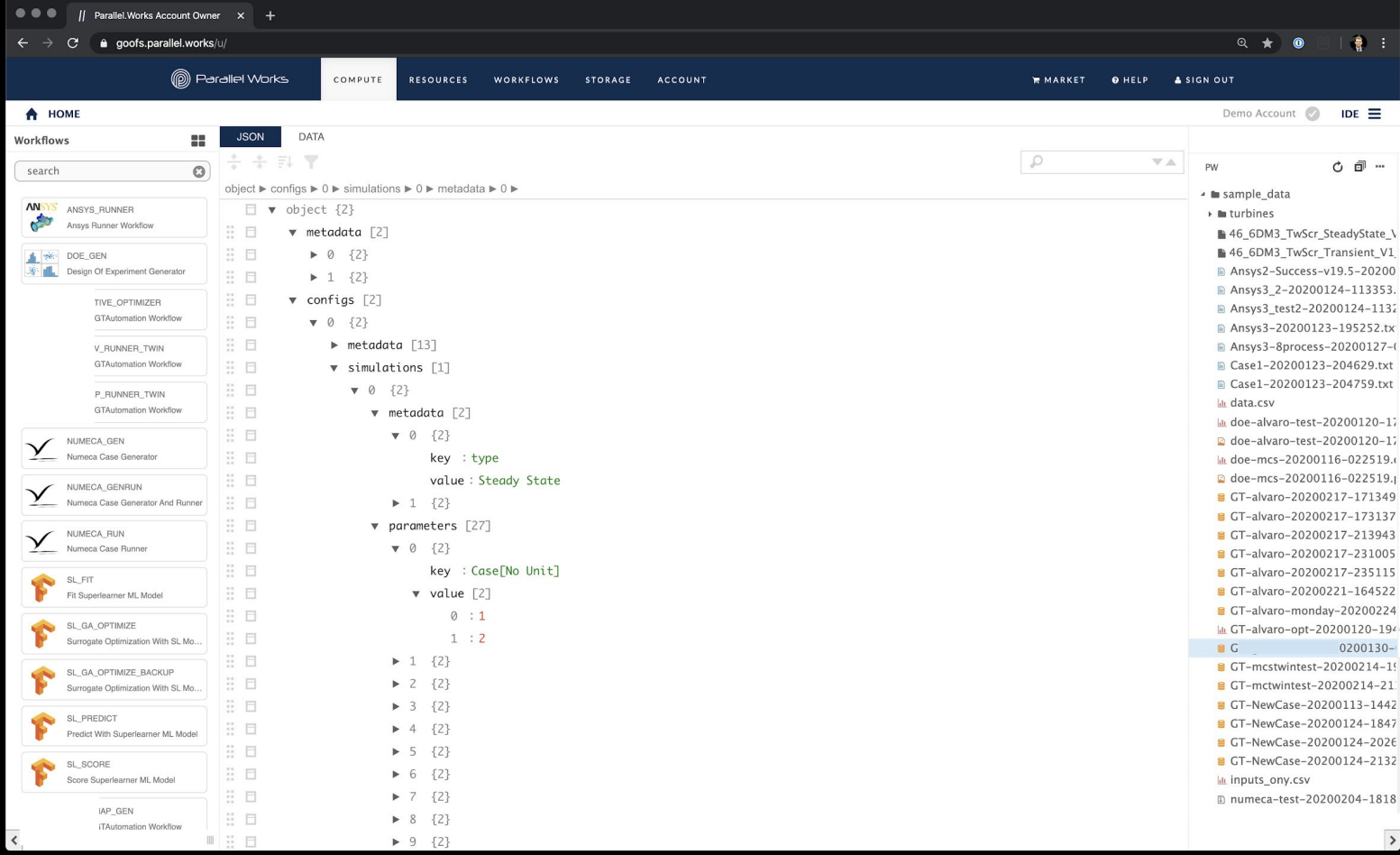

Results post-processed directly into JSON and pushed into private S3 data lake bucket.

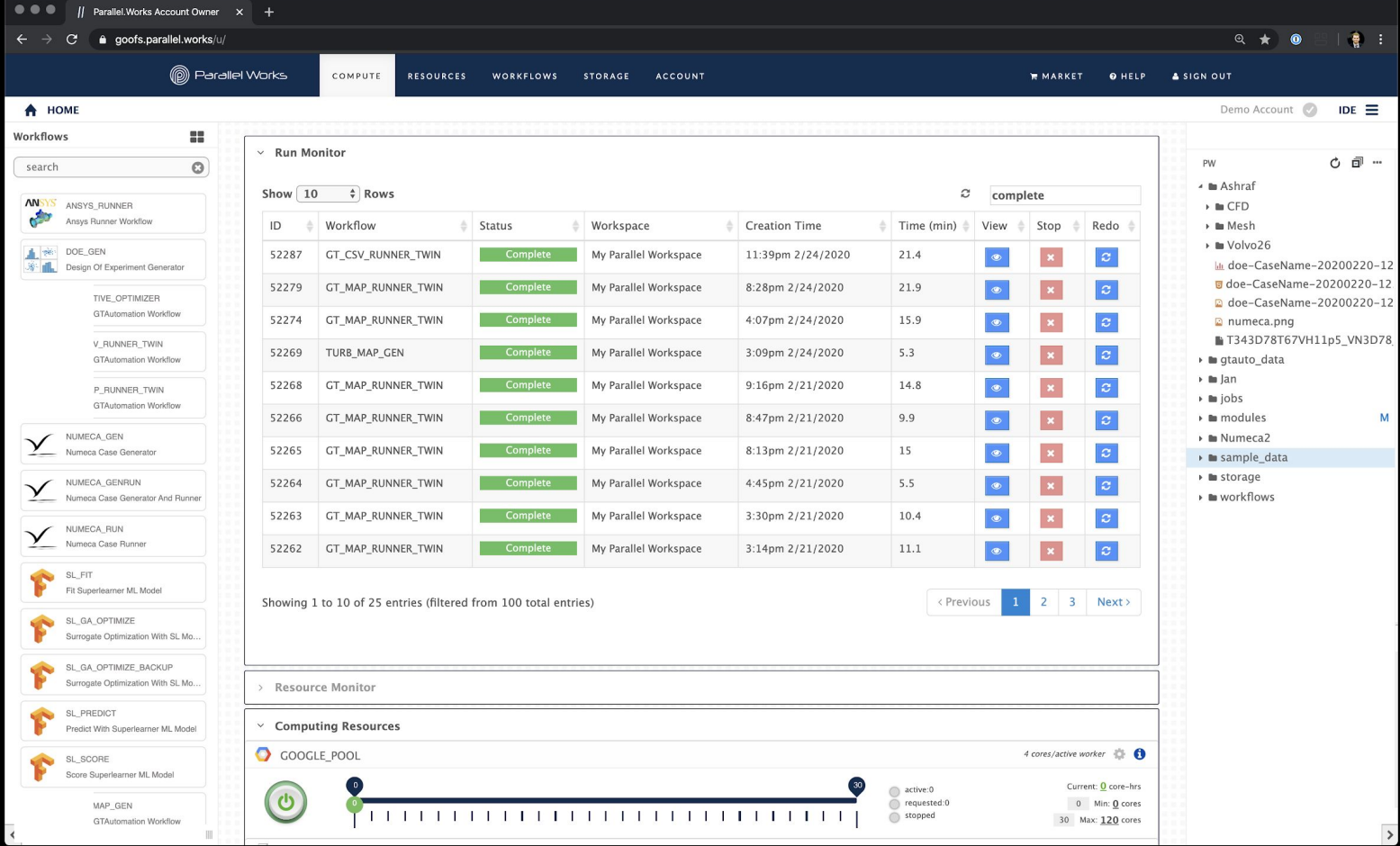

Access or rerun any previous workflow executions.

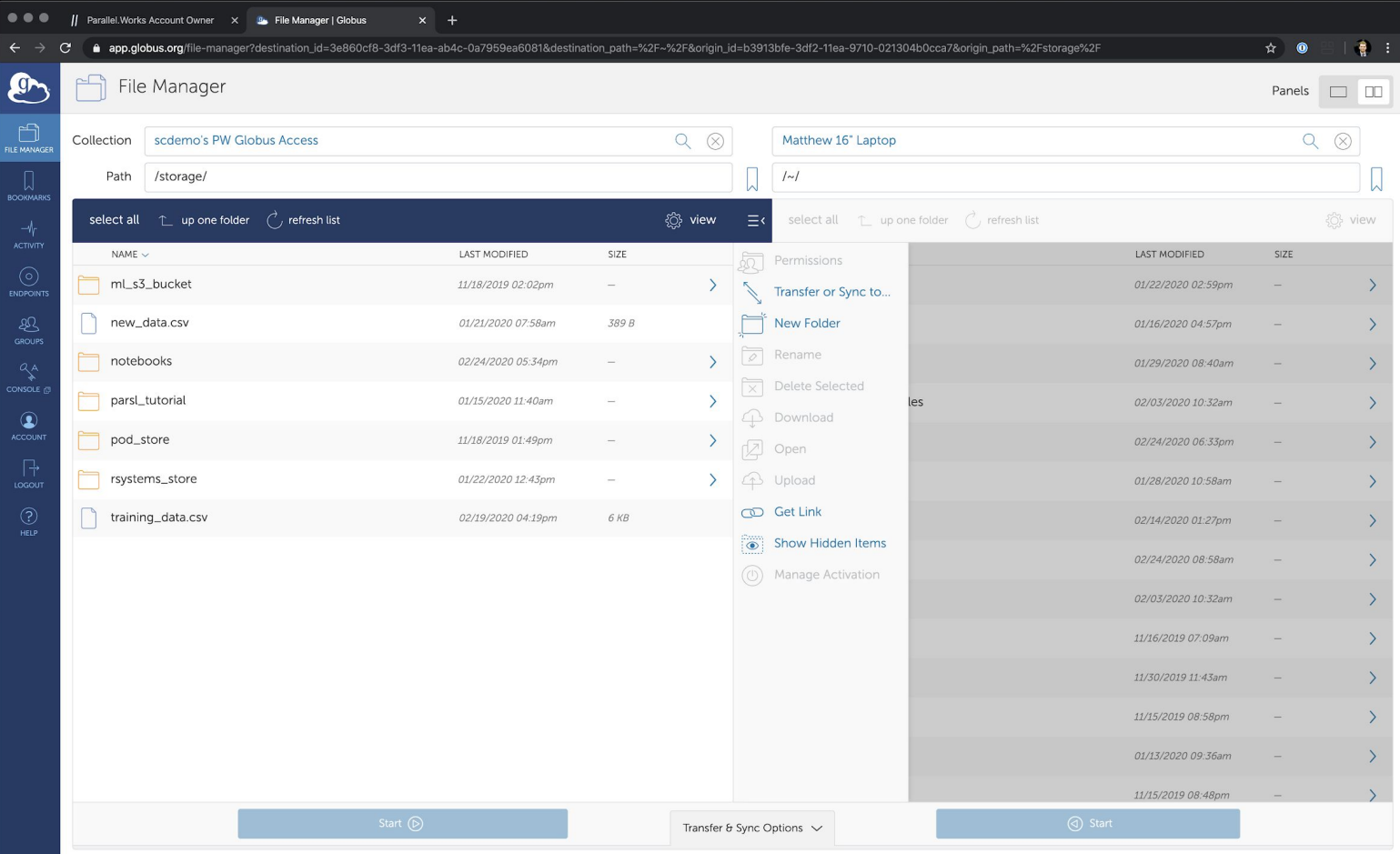

Parallel Works Inc. Copyright 2020. All Rights Reserved. Large datasets and directories synced in Parallel Works user environment with Globus.

### **AEROKIT DESIGN EXPLORATION**

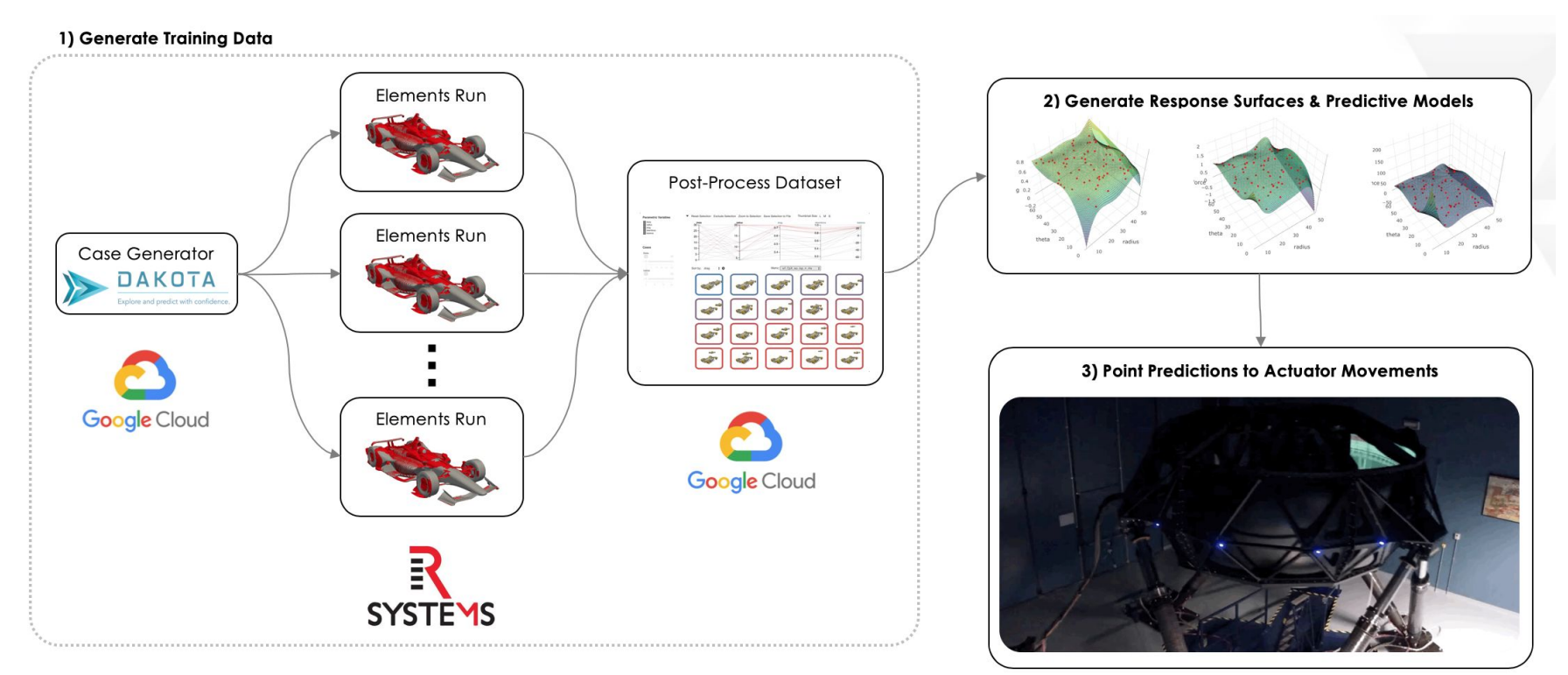

## Achieving the Vision

#### radius drag 1. Generate a parametric model

2. Monte carlo training dataset

3. Generate response surfaces

#### 4. Create predictive model

- Outputs of parameter sweep put into parametric design explorer (right).
- Allows design engineers to parametrically explore run results
- For example, as the trailing car moves closer into the slipstream, drag decreases.

Thumbnail Size L M S Reset Selection Exclude Selection Zoom to Selection Save Selection to File

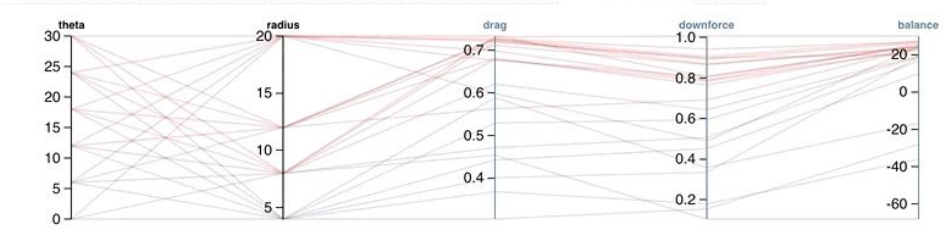

Sort by: drag  $\div$  0

**Parametric Variables** 

theta

Cases

theta

radius

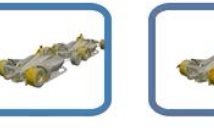

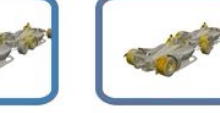

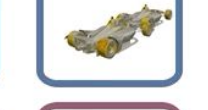

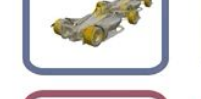

Metric: srf\_CpX\_iso\_top\_rr\_rhs

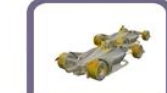

 $\div$ 

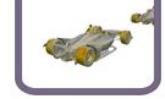

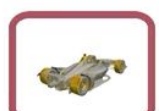

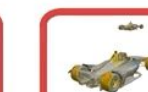

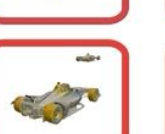

## Achieving the Vision

### 1. Generate a parametric model

- 2. Monte carlo training dataset
- 3. Generate response surfaces
- 4. Create predictive model
	- Modular approach parameter sweep workflows plug into Sandia's Dakota design exploration methods.
	- Complex Dakota routines easy to run via Parallel Works form execution.

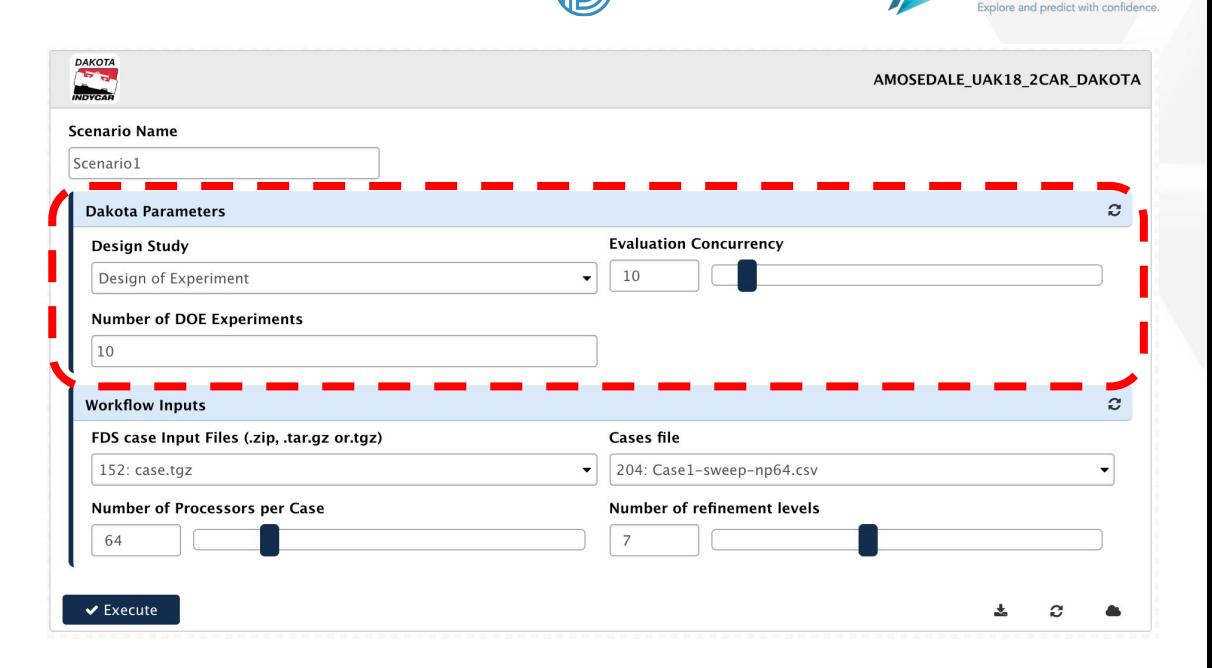

(@) Parallel Works

**DAKOTA** 

### **SOFTWARE VENDORS "POWERED BY PARALLEL WORKS"**

Software vendors develop Parsl workflows on Parallel Works, and then integrate our REST API into their softwares to get a quick on-ramp to a cloud solution.

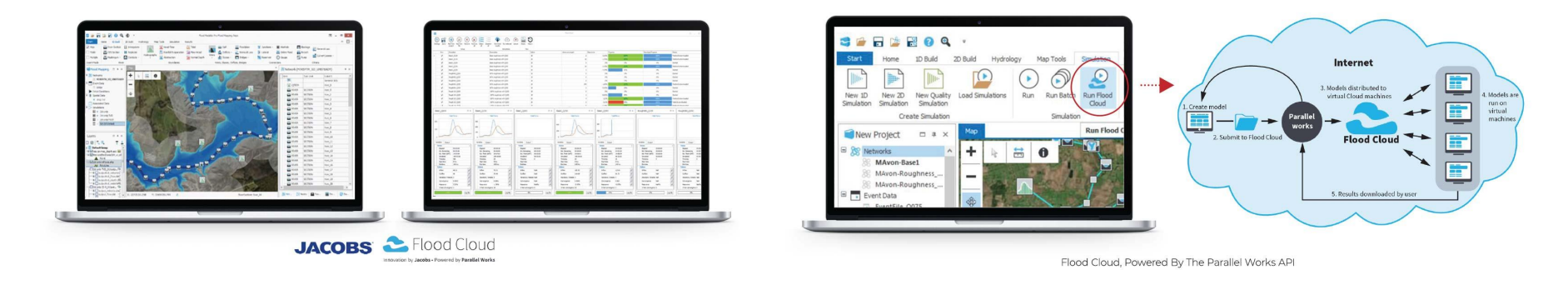

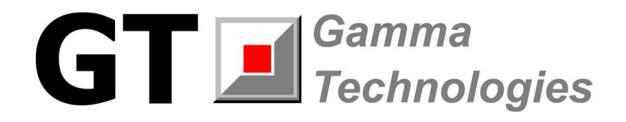

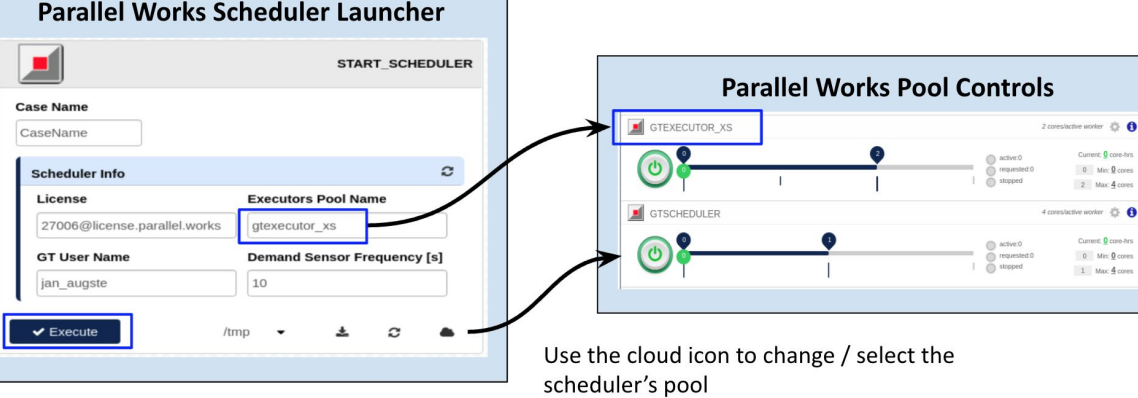

Current: 0 core-hrs  $0$  Min:  $0$  cones  $2$  Max  $\frac{4}{3}$  cores

Current: 0 core-hrs  $0$  Min:  $0$  cores  $1$  Max:  $\frac{4}{2}$  cores

### **FLOOD CLOUD WORKFLOW W/ STREAMING & BILLING MANAGER**

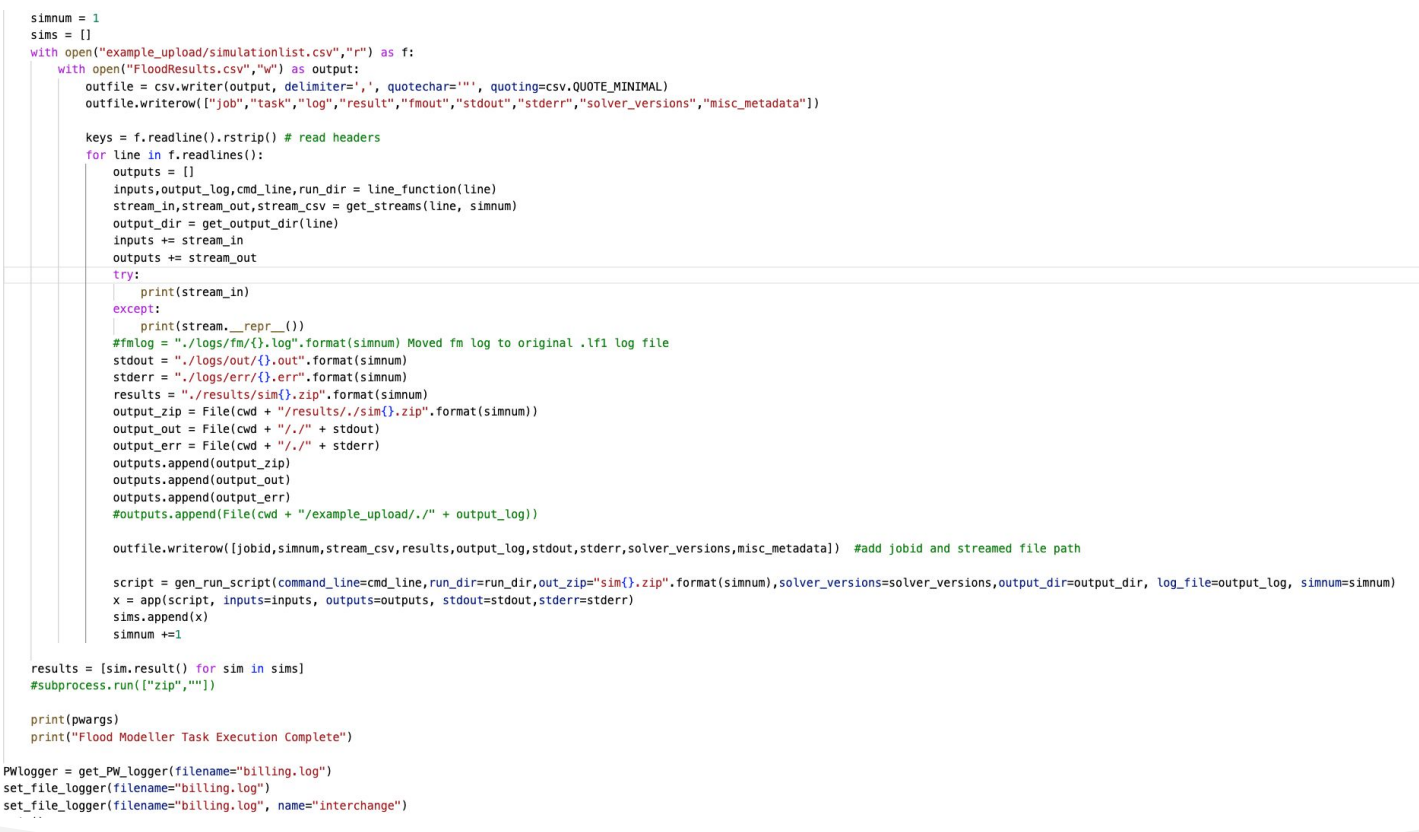

### **GT SUITE CLOUD EXECUTION ENGINE**

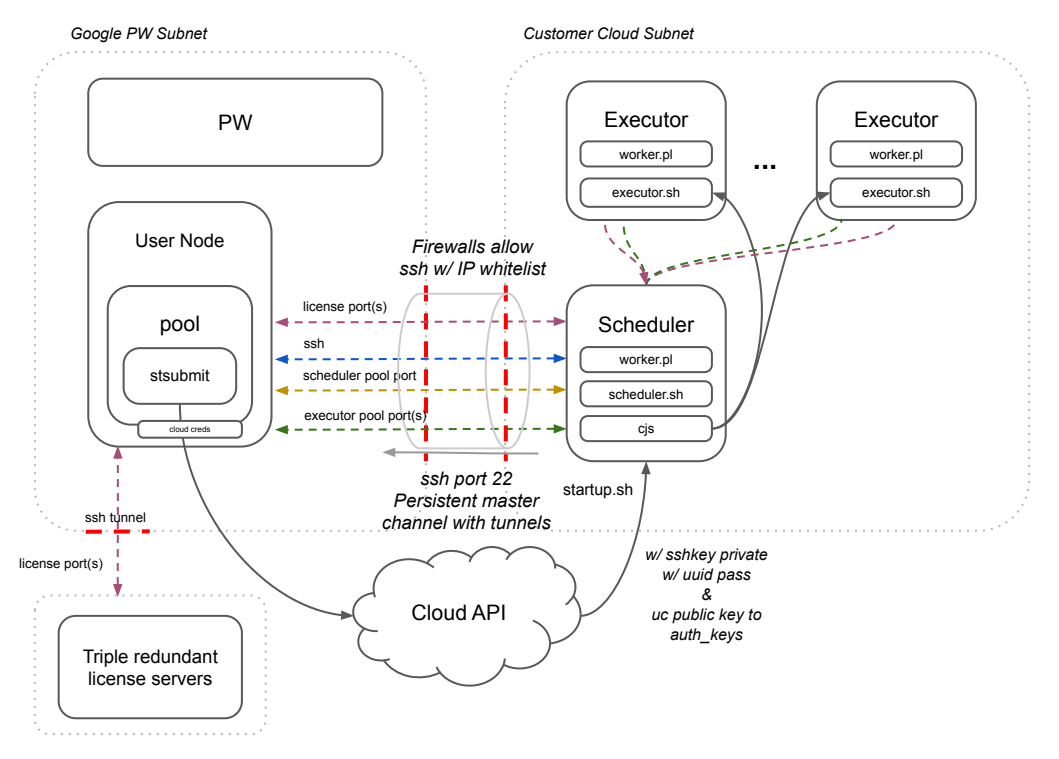

GT Customers submit jobs to the GT scheduler.

The scheduler senses the load and starts executor workers with cog-job-submit (cjs).

The executor script is called on the spawned executor nodes, connecting them to the Scheduler and allowing them to checkout the proper GT licenses (by accessing the license server ports on the Scheduler node).

Executors shutdown automatically when not in use. When scheduler is shutdown, all tunnels are removed.

*Google GT Subnet*

### **UNIVERSITY COLLABORATIONS**

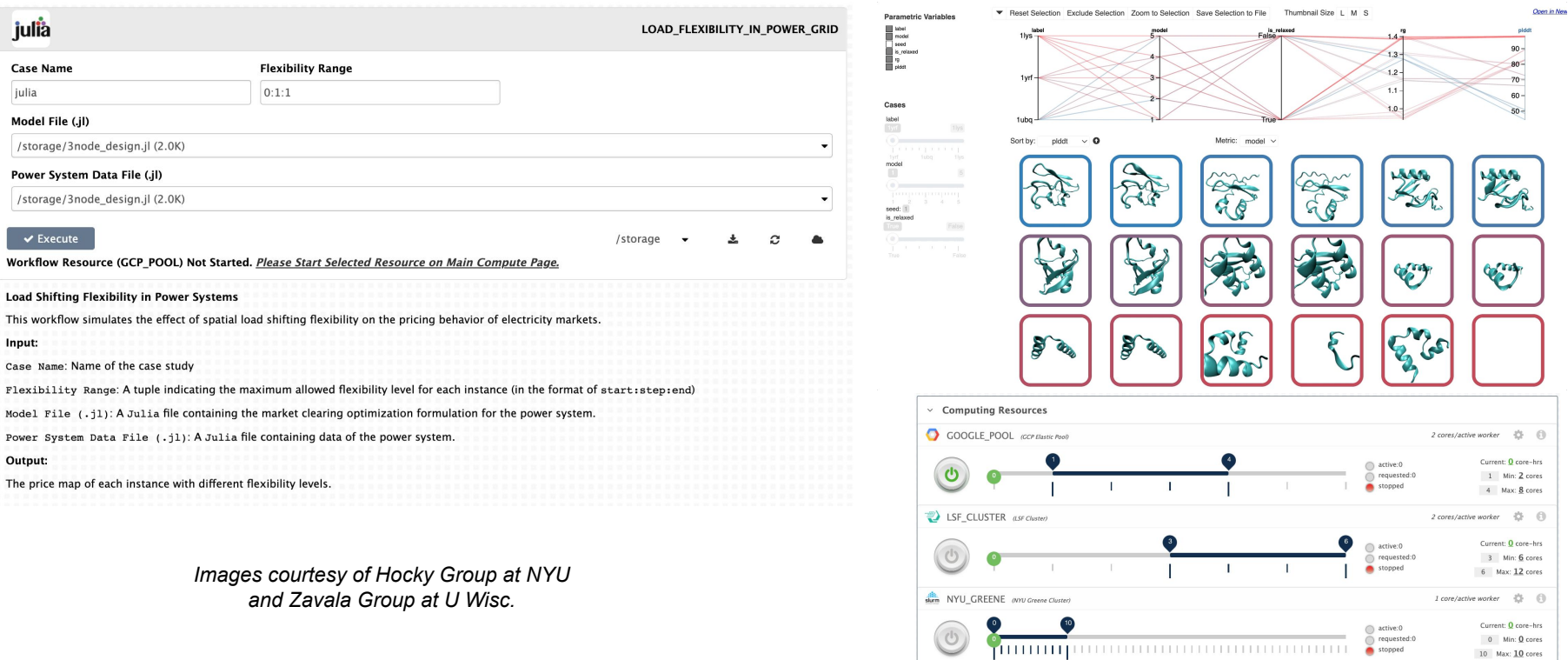

 $10$  Max:  $10$  cores

The

### **NOAA RDHPCS PLATFORM DEPLOYMENT**

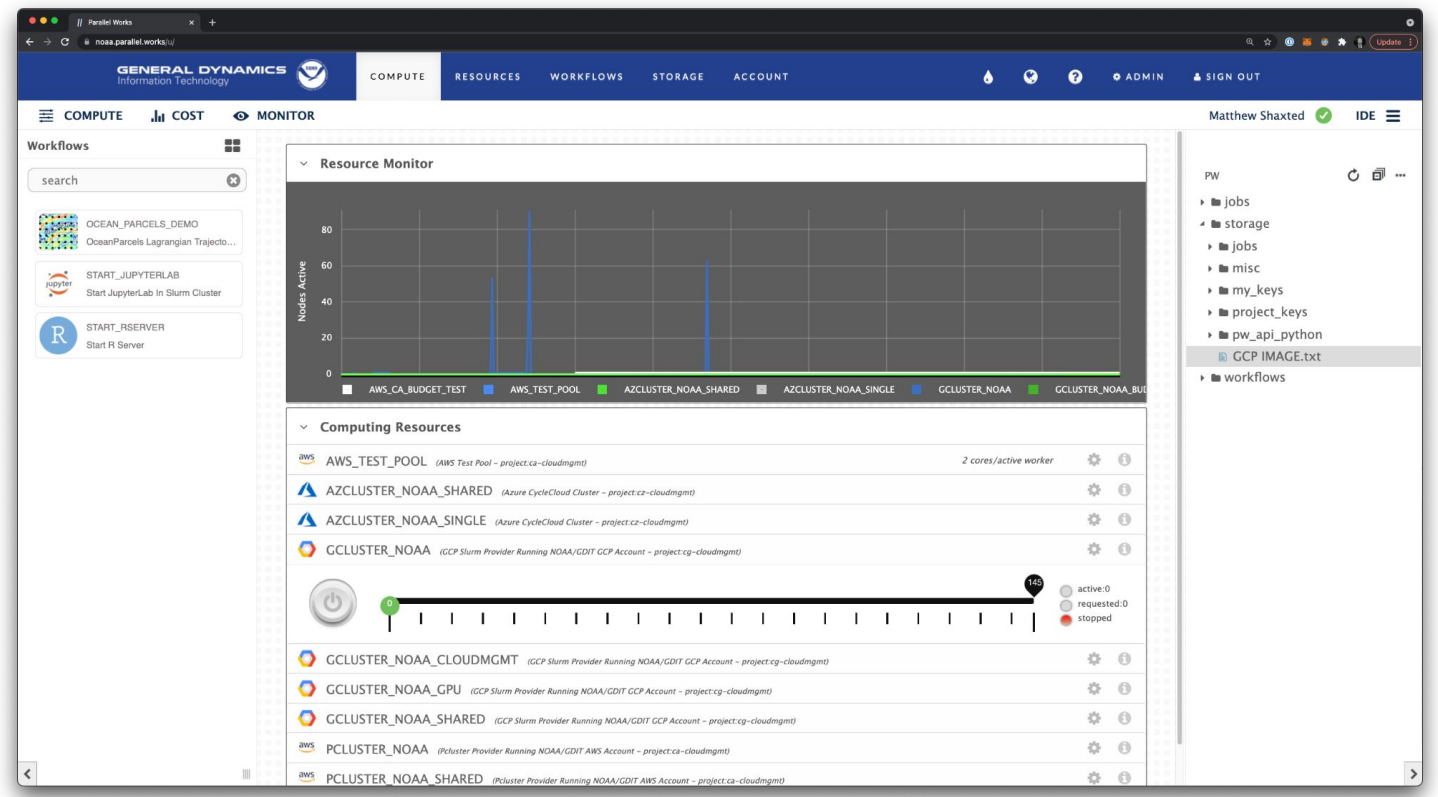

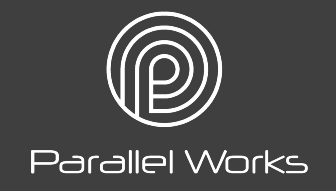

## **INTERESTED IN TRYING PARALLEL WORKS?**

 **Can get demo accounts created on current system, and/or put you on a preview list for upcoming release.**

**SHAXTED@PARALLELWORKS.COM**